Romain Beaumont

Formateur et professionnel

### PHOTOGRAPHIES

& VIDÉOS

en image

# LIGHTROOM / LE RAW

2 jours-600 € programme

### PUBLIC:

Toute personne ayant une pratique régulière de la photographie, qui l'utilise régulièrement dans un cadre professionnel, qui souhaite monter d'un échelon la qualité de ses images en travaillant sur un format Raw.

Professionnels dont l'activité recommande une bonne maitrise de l'outil photographique (commerciaux, agents immobiliers, architectes, agent d'investigation, responsable communication, opérateur du tourisme, intermittents du spectacle, artistes, auteurs.)

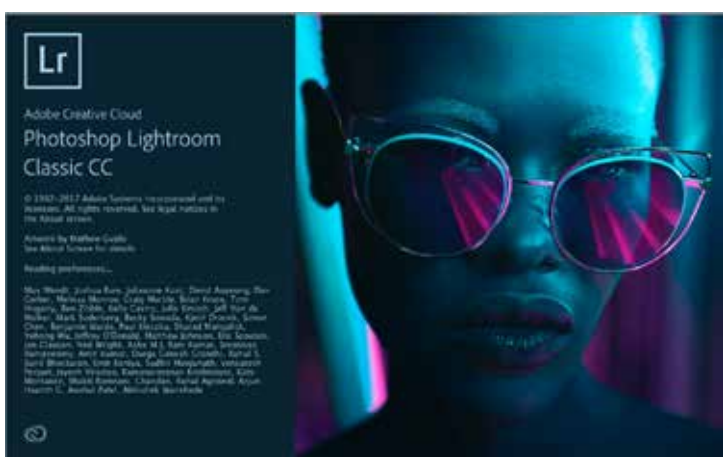

Objectifs :

en Raw.

#### Prise en charge:

Découvrir un outil simple, puissant et véloce permettant notamment de traiter des lots d'images, de cataloguer, de travailler ses images

> OPCA pour les salariés, Dif, AFDAS pour les intermittents, autres dispositifs (Pôle Emploi, CIF, Conseil Général, Conseil Régional)

#### 5 stagiaires

Apportez votre pc et des travaux envisagés

### Lieu:

Gien (45) Accès Sncf / Autoroute A77 Formation en intra

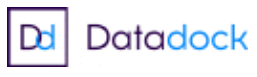

## **FORMATEUR**

Romain Beaumont

Romain Beaumont

Formateur et professionnel

### PHOTOGRAPHIES

en image

& VIDÉOS

# LIGHTROOM / LE RAW

### 2 jours-600 €

## programme

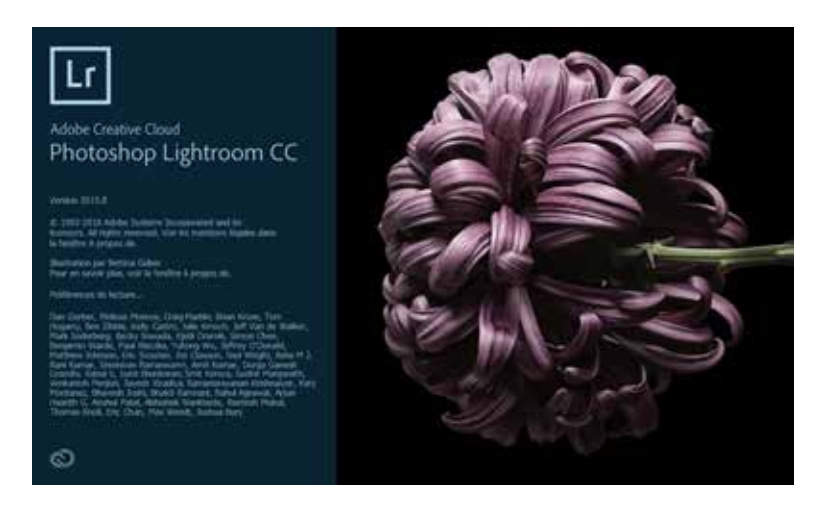

L'interface de lightroom et ses panneaux

### LE MENU D'IMPORTATION

LE MODULE BIBLIOTHÈQUE : les dossiers et collections, les mots clefs et métadonnées, les filtres de bibliothèque.

#### LE MODULE DÉVELOPPEMENT Généralités

- Présentation du module Développement Corrections de base
- La tonalité automatique L'histogramme interactif et les réglages de base
- La courbe des tonalités La balance des blancs •Le panneau TSI Panneau détails
- Le traitement du bruit L'accentuation de la netteté / Outils techniques Le recadrage
- La retouche des tons directs Retouche locale Le filtre gradué Le pinceau de réglage
- Correction des objectifs
- Les profils de correction d'objectifs L'outil Transformation Outils artistiques
- Virage partiel
- Vignetage et grain Flux de travail La synchronisation manuelle et automatique
- Reproduire toutes les expositions Edition externe

EXPORTER ET PUBLIER LES IMAGES : la fenêtre web, la fenêtre impression, les mo dules d'exportation et de publication sur les réseaux sociaux notamment.

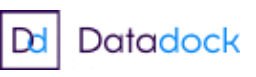